## How to Register for Court Reserve & Add Family Members on Mobile Device

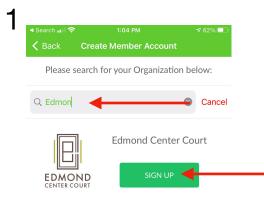

| "Ec | dmon" |    | E | dmon | d   |   |     |                      |  |
|-----|-------|----|---|------|-----|---|-----|----------------------|--|
| q v | w     | er | t | t J  | / L |   | i c | p                    |  |
| а   | s     | d  | f | g    | h   | j | k   | 1                    |  |
| ¢   | z     | x  | С | v    | b   | n | m   | $\overline{\langle}$ |  |
| 123 | ٢     | Ŷ  |   | spa  | ace |   | se  | arch                 |  |

| <                                               | Crea    | ate Acco | ount |          |           | 62% 🗖<br>gister |
|-------------------------------------------------|---------|----------|------|----------|-----------|-----------------|
|                                                 | Edmond  |          |      | rt       |           |                 |
| First Name *                                    |         |          |      |          |           |                 |
| John 🔶                                          |         |          | -    |          |           |                 |
| Last Name *                                     |         |          |      |          |           |                 |
| Test                                            |         |          | -    |          |           |                 |
| Gender *                                        |         |          | _    |          |           |                 |
| ✓ Male                                          | Fema    | le       |      |          |           |                 |
| Email *                                         |         |          |      |          |           |                 |
| edmondtenniss                                   | taff@gm | ail.com  | •    |          |           |                 |
| Password *                                      |         |          |      |          |           |                 |
|                                                 |         |          |      |          |           |                 |
|                                                 |         |          |      |          |           |                 |
| Confirm Passwo                                  | ord *   |          |      |          |           |                 |
| -                                               | ord *   |          |      |          |           |                 |
| Confirm Passwor<br>Phone Number<br>405-111-1111 | ord *   |          |      |          |           |                 |
| Phone Number                                    | ord *   |          |      |          | -         |                 |
| Phone Number<br>405-111-1111                    | ord *   | 5 6      | 7    | 8        | 9         | 0               |
| Phone Number<br>405-111-1111<br>"1111"          | 4       |          | 7\$  | 8        | 9<br>@    | 0               |
| Phone Number<br>405-111-1111<br>"1111"<br>1 2 3 | 4 5     |          |      | $\equiv$ | $\square$ |                 |

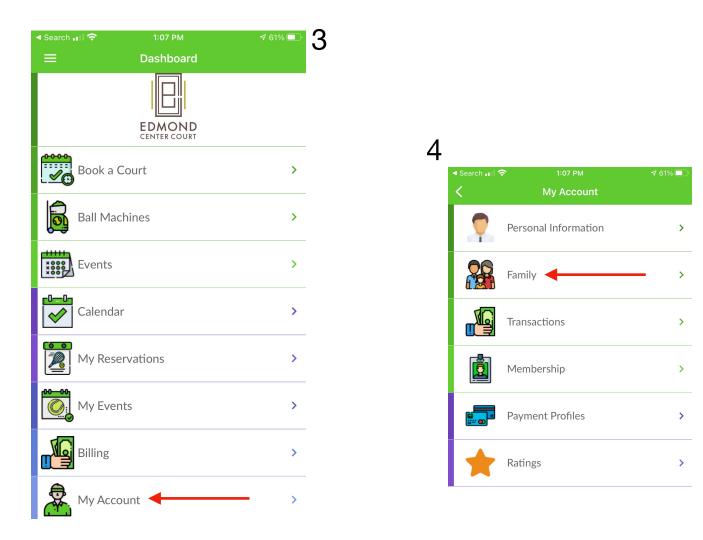

| <ul> <li>Search III </li> <li></li> </ul> | 1:07 РМ<br>My Family | ≁ 61% 🗩<br>Add New 🖌 |
|-------------------------------------------|----------------------|----------------------|
|                                           |                      |                      |
| First Name<br>Last Name                   |                      | John<br>Test         |
| Email                                     | edmondtenniss        | aff@gmail.com        |
| Family Role                               |                      | Primary              |
| EDIT                                      |                      |                      |
|                                           |                      |                      |